# **[Formations](https://www.optimweb.fr/formations/)**

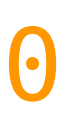

Nombre de formations dispensées

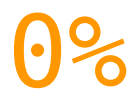

Taux de satisfaction

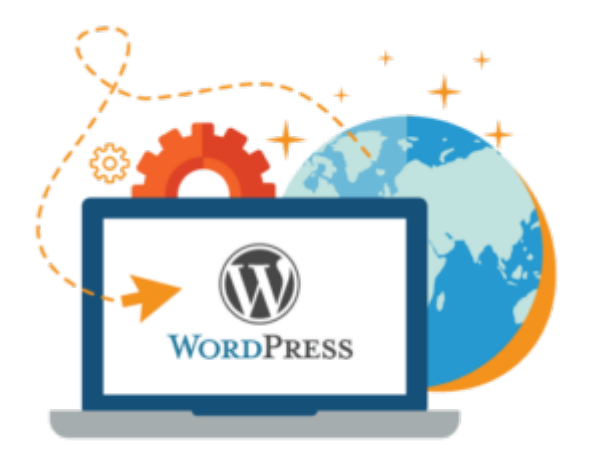

## **Programme de la Formation: « Créer un site internet sous WordPress »**

#### **Public visé :**

Tout public déjà familiarisé avec l'ordinateur et internet. Pré requis : Savoir utiliser un ordinateur de type PC ou MAC .

## **Objectif(s) pédagogique (s)**

WordPress est un système de gestion de contenu (CMS) qui

permet de créer et gérer facilement l'ensemble d'un site Internet ou simplement un blog. Gratuit et libre, WordPress est personnalisable grâce à de nombreux thèmes et plugins.

En suivant cette formation on apprend à :

- Créer un site Internet simplement
- Mettre à jour le contenu et l'apparence du site
- Installer des plugins
- Mettre en ligne votre site.

### **Durée et modalité d'organisation :**

Durée : 14 heures répartie en 2 jours consécutifs J1 matin 09h-12h J1 après-midi 13h -17h J2 matin 09h-12h J2 après-midi 13h -17h Taille de groupe : de 1 à 10 personnes max Lieux : Chez le client

## **Accessibilité :**

A valider au préalable avec le client (disposition de matériel, espace de travail, accessibilité…)

## **Délai d'accès :**

Jusqu'à 48h avant le début du module et en fonction des places restantes.

#### **Tarifs :**

950 euros par jour et par stagiaire ht et hors défraiement.

#### **Déroulé / contenu de la formation :**

*J1 matin 09h-12h* 1. Présentation du logiciel WordPress WordPress : fonctionnalités, Présentation du site officiel, Pourquoi choisir WordPress ? CMS : définition et intérêt *J1 après-midi 13h-17h* 2. Installation de WordPress Installation en local, Installation sur serveur, Installation des éléments WordPress de plugins et thèmes. 3. Apprendre à gérer un site WordPress Création de contenu avec WordPress Création de pages avec WordPress, Création d'articles avec WordPress. 4. Gestion de médias (images, vidéos) *J2 matin 09h-12h* 5. Référencement avec WordPress Les bases SEO : comment maximiser son référencement dès le début de la création du site ? 6. Gestion personnalisée d'un blog Gérer son administration, Administrer son site. *J2 après-midi 13h-17h* 7. Création d'un thème personnalisé Qu'est ce qu'un thème ? Acheter un thème Installer un thème Personnaliser son thème, La gestion CSS, La gestion des thèmes : organisation, composition et modification. 8. Widgets Qu'est-ce qu'un Widget ? Quelques exemples de widgets

9. Installation de plugins Rechercher un plugin et savoir l'installer, Les plugins incontournables (podcast, vidéo/audio, référencement Google, etc.). Installer une extension Installer un formulaire de contact.

#### **Moyen d'encadrement : (Formateur) :**

Brahim Fekhart, Plus de 20 ans d'expérience dans les métiers d'internet et de l'informatique. Universitaire de formation bac +5. Co-gérant d'une entreprise dans l'événementiel, l'image en marche, où Brahim est chargé de la partie technique et de la veille technologique, il propose également des services de création de site internet et de référencement web depuis 2009.

## **Méthodes mobilisées : (Moyens pédagogiques et techniques)**

- Un poste de travail par stagiaire,
- Vidéoprojecteur,
- Accès Internet,
- Exercices individuels sur PC,
- Supports de cours,
- Mises en application de WordPress,
- Évaluation en fin de stage.

#### **Modalités de suivi et d'évaluation**

**:**

Auto-évaluations régulières Réalisation d'un site internet Evaluation début et fin de formation Feuille d'émargement par demi-journée